# **Debug objects life time**

**Thomas Gleixner**

**tglx@linutronix.de**

#### **Debug objects life time**

by Thomas Gleixner

Copyright © 2008 Thomas Gleixner

This documentation is free software; you can redistribute it and/or modify it under the terms of the GNU General Public License version 2 as published by the Free Software Foundation.

This program is distributed in the hope that it will be useful, but WITHOUT ANY WARRANTY; without even the implied warranty of

MERCHANTABILITY or FITNESS FOR A PARTICULAR PURPOSE. See the GNU General Public License for more details.

You should have received a copy of the GNU General Public License along with this program; if not, write to the Free Software Foundation, Inc., 59 Temple Place, Suite 330, Boston, MA 02111-1307 USA

For more details see the file COPYING in the source distribution of Linux.

# **Table of Contents**

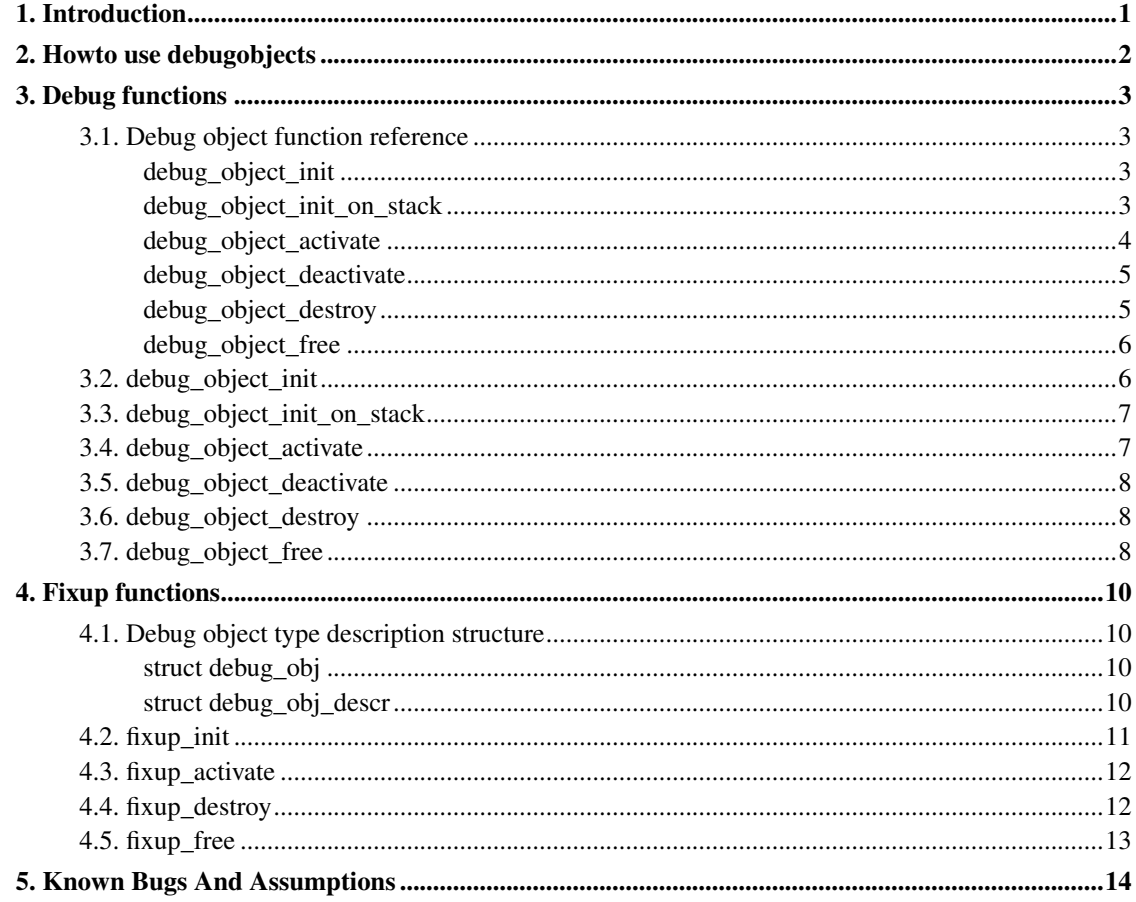

# <span id="page-3-0"></span>**Chapter 1. Introduction**

debugobjects is a generic infrastructure to track the life time of kernel objects and validate the operations on those.

debugobjects is useful to check for the following error patterns:

- Activation of uninitialized objects
- Initialization of active objects
- Usage of freed/destroyed objects

debugobjects is not changing the data structure of the real object so it can be compiled in with a minimal runtime impact and enabled on demand with a kernel command line option.

# <span id="page-4-0"></span>**Chapter 2. Howto use debugobjects**

A kernel subsystem needs to provide a data structure which describes the object type and add calls into the debug code at appropriate places. The data structure to describe the object type needs at minimum the name of the object type. Optional functions can and should be provided to fixup detected problems so the kernel can continue to work and the debug information can be retrieved from a live system instead of hard core debugging with serial consoles and stack trace transcripts from the monitor.

The debug calls provided by debugobjects are:

- debug\_object\_init
- debug\_object\_init\_on\_stack
- debug\_object\_activate
- debug\_object\_deactivate
- debug\_object\_destroy
- debug\_object\_free

Each of these functions takes the address of the real object and a pointer to the object type specific debug description structure.

Each detected error is reported in the statistics and a limited number of errors are printk'ed including a full stack trace.

The statistics are available via debugfs/debug\_objects/stats. They provide information about the number of warnings and the number of successful fixups along with information about the usage of the internal tracking objects and the state of the internal tracking objects pool.

# <span id="page-5-0"></span>**Chapter 3. Debug functions**

# <span id="page-5-1"></span>**3.1. Debug object function reference**

# <span id="page-5-2"></span>**debug\_object\_init**

#### **LINUX**

Kernel Hackers ManualApril 2009

#### **Name**

debug\_object\_init — debug checks when an object is initialized

## **Synopsis**

void **debug\_object\_init** (void \* addr, struct debug\_obj\_descr \* descr);

## **Arguments**

addr

address of the object

descr

pointer to an object specific debug description structure

# <span id="page-5-3"></span>**debug\_object\_init\_on\_stack**

#### **LINUX**

Kernel Hackers ManualApril 2009

### **Name**

debug\_object\_init\_on\_stack — debug checks when an object on stack is

## **Synopsis**

void **debug\_object\_init\_on\_stack** (void \* addr, struct debug\_obj\_descr \* descr);

## **Arguments**

addr

address of the object

descr

pointer to an object specific debug description structure

## **Description**

initialized

# <span id="page-6-0"></span>**debug\_object\_activate**

#### **LINUX**

Kernel Hackers ManualApril 2009

### **Name**

debug\_object\_activate — debug checks when an object is activated

## **Synopsis**

void **debug\_object\_activate** (void \* addr, struct debug\_obj\_descr \* descr);

## **Arguments**

addr

address of the object

descr

pointer to an object specific debug description structure

# <span id="page-7-0"></span>**debug\_object\_deactivate**

#### **LINUX**

Kernel Hackers ManualApril 2009

#### **Name**

debug\_object\_deactivate — debug checks when an object is deactivated

### **Synopsis**

void **debug\_object\_deactivate** (void \* addr, struct debug\_obj\_descr \* descr);

## **Arguments**

addr

address of the object

descr

pointer to an object specific debug description structure

# <span id="page-7-1"></span>**debug\_object\_destroy**

#### **LINUX**

Kernel Hackers ManualApril 2009

### **Name**

debug\_object\_destroy — debug checks when an object is destroyed

## **Synopsis**

void **debug\_object\_destroy** (void \* addr, struct debug\_obj\_descr \* descr);

## **Arguments**

addr

address of the object

descr

pointer to an object specific debug description structure

# <span id="page-8-0"></span>**debug\_object\_free**

#### **LINUX**

Kernel Hackers ManualApril 2009

### **Name**

debug\_object\_free — debug checks when an object is freed

## **Synopsis**

void **debug\_object\_free** (void \* addr, struct debug\_obj\_descr \* descr);

## **Arguments**

addr

address of the object

<span id="page-8-1"></span>descr

pointer to an object specific debug description structure

# **3.2. debug\_object\_init**

This function is called whenever the initialization function of a real object is called.

When the real object is already tracked by debugobjects it is checked, whether the object can be initialized. Initializing is not allowed for active and destroyed objects. When debugobjects detects an error, then it calls the fixup init function of the object type description structure if provided by the caller. The fixup function can correct the problem before the real initialization of the object happens. E.g. it can deactivate an active object in order to prevent damage to the subsystem.

When the real object is not yet tracked by debugobjects, debugobjects allocates a tracker object for the real object and sets the tracker object state to ODEBUG\_STATE\_INIT. It verifies that the object is not on the callers stack. If it is on the callers stack then a limited number of warnings including a full stack trace is print k'ed. The calling code must use debug object init on stack() and remove the object before leaving the function which allocated it. See next section.

# <span id="page-9-0"></span>**3.3. debug\_object\_init\_on\_stack**

This function is called whenever the initialization function of a real object which resides on the stack is called.

When the real object is already tracked by debugobjects it is checked, whether the object can be initialized. Initializing is not allowed for active and destroyed objects. When debugobjects detects an error, then it calls the fixup init function of the object type description structure if provided by the caller. The fixup function can correct the problem before the real initialization of the object happens. E.g. it can deactivate an active object in order to prevent damage to the subsystem.

When the real object is not yet tracked by debugobjects debugobjects allocates a tracker object for the real object and sets the tracker object state to ODEBUG\_STATE\_INIT. It verifies that the object is on the callers stack.

An object which is on the stack must be removed from the tracker by calling debug\_object\_free() before the function which allocates the object returns. Otherwise we keep track of stale objects.

## <span id="page-9-1"></span>**3.4. debug\_object\_activate**

This function is called whenever the activation function of a real object is called.

When the real object is already tracked by debugobjects it is checked, whether the object can be activated. Activating is not allowed for active and destroyed objects. When debugobjects detects an error,

then it calls the fixup\_activate function of the object type description structure if provided by the caller. The fixup function can correct the problem before the real activation of the object happens. E.g. it can deactivate an active object in order to prevent damage to the subsystem.

When the real object is not yet tracked by debugobjects then the fixup activate function is called if available. This is necessary to allow the legitimate activation of statically allocated and initialized objects. The fixup function checks whether the object is valid and calls the debug\_objects\_init() function to initialize the tracking of this object.

When the activation is legitimate, then the state of the associated tracker object is set to ODEBUG\_STATE\_ACTIVE.

# <span id="page-10-0"></span>**3.5. debug\_object\_deactivate**

This function is called whenever the deactivation function of a real object is called.

When the real object is tracked by debugobjects it is checked, whether the object can be deactivated. Deactivating is not allowed for untracked or destroyed objects.

When the deactivation is legitimate, then the state of the associated tracker object is set to ODEBUG\_STATE\_INACTIVE.

# <span id="page-10-1"></span>**3.6. debug\_object\_destroy**

This function is called to mark an object destroyed. This is useful to prevent the usage of invalid objects, which are still available in memory: either statically allocated objects or objects which are freed later.

When the real object is tracked by debugobjects it is checked, whether the object can be destroyed. Destruction is not allowed for active and destroyed objects. When debugobjects detects an error, then it calls the fixup\_destroy function of the object type description structure if provided by the caller. The fixup function can correct the problem before the real destruction of the object happens. E.g. it can deactivate an active object in order to prevent damage to the subsystem.

<span id="page-10-2"></span>When the destruction is legitimate, then the state of the associated tracker object is set to ODEBUG\_STATE\_DESTROYED.

# **3.7. debug\_object\_free**

This function is called before an object is freed.

When the real object is tracked by debugobjects it is checked, whether the object can be freed. Free is not allowed for active objects. When debugobjects detects an error, then it calls the fixup\_free function of the object type description structure if provided by the caller. The fixup function can correct the problem before the real free of the object happens. E.g. it can deactivate an active object in order to prevent damage to the subsystem.

Note that debug\_object\_free removes the object from the tracker. Later usage of the object is detected by the other debug checks.

# <span id="page-12-0"></span>**Chapter 4. Fixup functions**

# <span id="page-12-2"></span><span id="page-12-1"></span>**4.1. Debug object type description structure**

# **struct debug\_obj**

#### **LINUX**

Kernel Hackers ManualApril 2009

### **Name**

struct debug\_obj — representaion of an tracked object

## **Synopsis**

```
struct debug_obj {
 struct hlist_node node;
 enum debug_obj_state state;
 void * object;
 struct debug_obj_descr * descr;
};
```
## **Members**

node

hlist node to link the object into the tracker list

state

tracked object state

#### object

pointer to the real object

#### <span id="page-12-3"></span>descr

pointer to an object type specific debug description structure

## **struct debug\_obj\_descr**

#### **LINUX**

Kernel Hackers ManualApril 2009

### **Name**

struct debug\_obj\_descr — object type specific debug description structure

## **Synopsis**

```
struct debug_obj_descr {
 const char * name;
 int (* fixup_init) (void *addr, enum debug_obj_state state);
 int (* fixup_activate) (void *addr, enum debug_obj_state state);
 int (* fixup_destroy) (void *addr, enum debug_obj_state state);
 int (* fixup_free) (void *addr, enum debug_obj_state state);
};
```
## **Members**

name

name of the object typee

#### fixup\_init

fixup function, which is called when the init check fails

#### fixup\_activate

fixup function, which is called when the activate check fails

#### fixup\_destroy

fixup function, which is called when the destroy check fails

#### <span id="page-13-0"></span>fixup\_free

fixup function, which is called when the free check fails

## **4.2. fixup\_init**

This function is called from the debug code whenever a problem in debug\_object\_init is detected. The function takes the address of the object and the state which is currently recorded in the tracker.

Called from debug\_object\_init when the object state is:

• ODEBUG\_STATE\_ACTIVE

The function returns 1 when the fixup was successful, otherwise 0. The return value is used to update the statistics.

Note, that the function needs to call the debug object init() function again, after the damage has been repaired in order to keep the state consistent.

## <span id="page-14-0"></span>**4.3. fixup\_activate**

This function is called from the debug code whenever a problem in debug\_object\_activate is detected.

Called from debug\_object\_activate when the object state is:

- ODEBUG\_STATE\_NOTAVAILABLE
- ODEBUG\_STATE\_ACTIVE

The function returns 1 when the fixup was successful, otherwise 0. The return value is used to update the statistics.

Note that the function needs to call the debug\_object\_activate() function again after the damage has been repaired in order to keep the state consistent.

<span id="page-14-1"></span>The activation of statically initialized objects is a special case. When debug\_object\_activate() has no tracked object for this object address then fixup\_activate() is called with object state ODEBUG\_STATE\_NOTAVAILABLE. The fixup function needs to check whether this is a legitimate case of a statically initialized object or not. In case it is it calls debug\_object\_init() and debug\_object\_activate() to make the object known to the tracker and marked active. In this case the function should return 0 because this is not a real fixup.

# **4.4. fixup\_destroy**

This function is called from the debug code whenever a problem in debug\_object\_destroy is detected.

Called from debug\_object\_destroy when the object state is:

• ODEBUG\_STATE\_ACTIVE

The function returns 1 when the fixup was successful, otherwise 0. The return value is used to update the statistics.

## <span id="page-15-0"></span>**4.5. fixup\_free**

This function is called from the debug code whenever a problem in debug\_object\_free is detected. Further it can be called from the debug checks in kfree/vfree, when an active object is detected from the debug\_check\_no\_obj\_freed() sanity checks.

Called from debug\_object\_free() or debug\_check\_no\_obj\_freed() when the object state is:

• ODEBUG\_STATE\_ACTIVE

The function returns 1 when the fixup was successful, otherwise 0. The return value is used to update the statistics.

# <span id="page-16-0"></span>**Chapter 5. Known Bugs And Assumptions**

None (knock on wood).